# МИНИСТЕРСТВО НАУКИ И ВЫСШЕГО ОБРАЗОВАНИЯ РОССИЙСКОЙ ФЕДЕРАЦИИ федеральное государственное автономное образовательное учреждение высшего образования "САНКТ-ПЕТЕРБУРГСКИЙ ГОСУДАРСТВЕННЫЙ УНИВЕРСИТЕТ АЭРОКОСМИЧЕСКОГО ПРИБОРОСТРОЕНИЯ"

Кафедра № 14

УТВЕРЖДАЮ

Руководитель направления

доц., к.т.н., доц.

(должность, уч. степень, звание)

А.В. Шахомиров

(инициалы, фамилия) causes

(подпись) «28» февраля 2022г

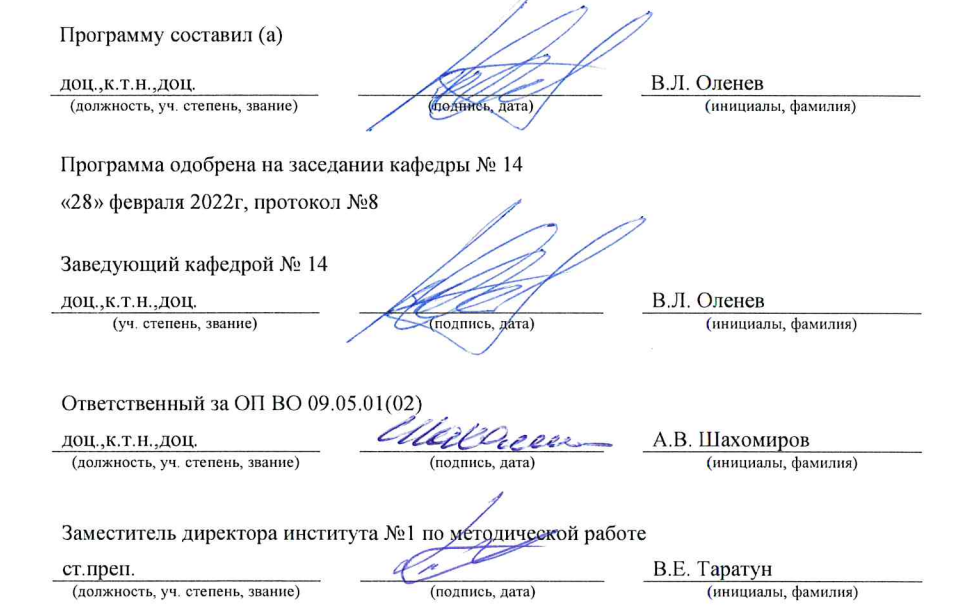

Лист согласования рабочей программы дисциплины

РАБОЧАЯ ПРОГРАММА ДИСЦИПЛИНЫ

«Микропроцессорные системы»<br>(Наименование дисциплины)

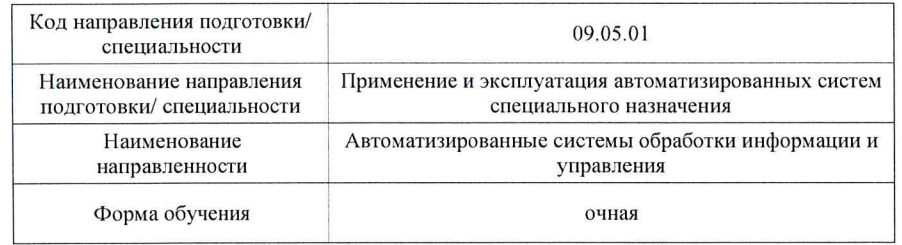

#### Аннотация

Дисциплина «Микропроцессорные системы» входит <sup>в</sup> образовательную программу высшего образования – программу специалитета по направлению подготовки/ специальности 09.05.01 «Применение <sup>и</sup> эксплуатация автоматизированных систем специального назначения» направленности «Автоматизированные системы обработки информации <sup>и</sup> управления». Дисциплина реализуется кафедрой «№14».

Дисциплина нацелена на формирование у выпускника следующих компетенций:

ПК-2 «Способен осуществлять управление требованиями концептуального, функционального <sup>и</sup> логического проектирования информационных систем специального назначения»

Содержание дисциплины охватывает круг вопросов, связанных <sup>с</sup> методами проектирования <sup>и</sup> реализации систем на базе современной микропроцессорной техники.

Преподавание дисциплины предусматривает следующие формы организации учебного процесса: лекции, лабораторные работы, самостоятельная работа студента, консультации, курсовое проектирование

Программой дисциплины предусмотрены следующие виды контроля: текущий контроль успеваемости, промежуточная аттестация <sup>в</sup> форме экзамена.

Общая трудоемкость освоения дисциплины составляет 5 зачетных единиц, 180 часов.

Язык обучения по дисциплине «русский»

1. Перечень планируемых результатов обучения по дисциплине

1.1. Цели преподавания дисциплины

Целью преподавания дисциплины «Микропроцессорные системы» является получение студентами теоретических <sup>и</sup> практических знаний для формирования профессиональных навыков проектирования <sup>и</sup> реализации систем на базе современной микропроцессорной техники. Теоретическая часть включает изучение однокристальных микроконтроллеров, особенности их архитектуры <sup>и</sup> внешних интерфейсов. Практическая часть предполагает построение на их базе универсальных микроконтроллерных систем по сбору <sup>и</sup> обработки информации <sup>и</sup> управлению сложными системами.

1.2. Дисциплина входит <sup>в</sup> состав части, формируемой участниками образовательных отношений, образовательной программы высшего образования (далее – ОП ВО).

1.3. Перечень планируемых результатов обучения по дисциплине, соотнесенных <sup>с</sup> планируемыми результатами освоения ОП ВО.

В результате изучения дисциплины обучающийся должен обладать следующими компетенциями или их частями. Компетенции <sup>и</sup> индикаторы их достижения приведены <sup>в</sup> таблине 1.

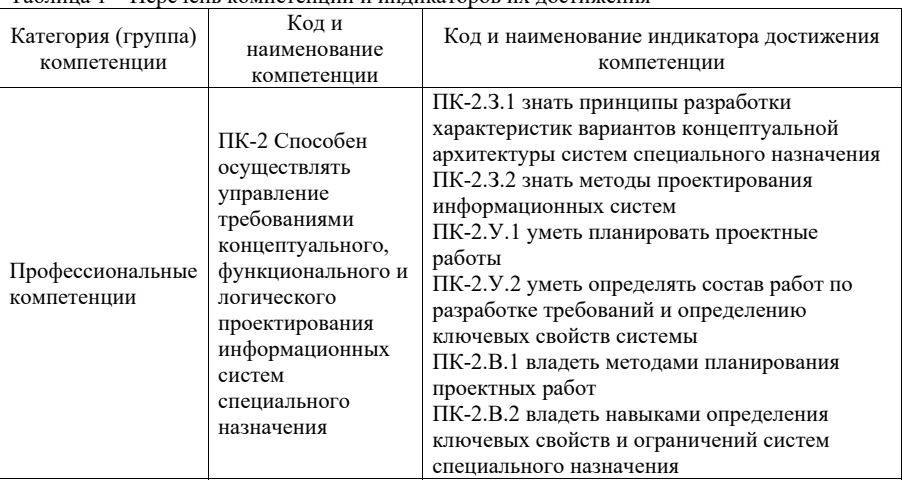

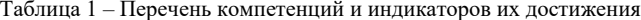

2. Место дисциплины <sup>в</sup> структуре ОП

Дисциплина может базироваться на знаниях, ранее приобретенных обучающимися при изучении следующих дисциплин:

- $-$ Информатика
- Основы программирования
- Технология программирования
- Программирование на языках высокого уровня
- $\overline{\phantom{0}}$ Программирование на языке Ассемблера
- Организация ЭВМ <sup>и</sup> вычислительных систем

Знания, полученные при изучении материала данной дисциплины, имеют как самостоятельное значение, так <sup>и</sup> могут использоваться при изучении других дисциплин:

- Сетевые технологии
- Сети ЭВМ <sup>и</sup> телекоммуникации

#### 3. Объем <sup>и</sup> трудоемкость дисциплины

Данные об общем объеме дисциплины, трудоемкости отдельных видов учебной работы по дисциплине (<sup>и</sup> распределение этой трудоемкости по семестрам) представлены <sup>в</sup> таблице 2.

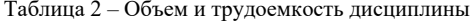

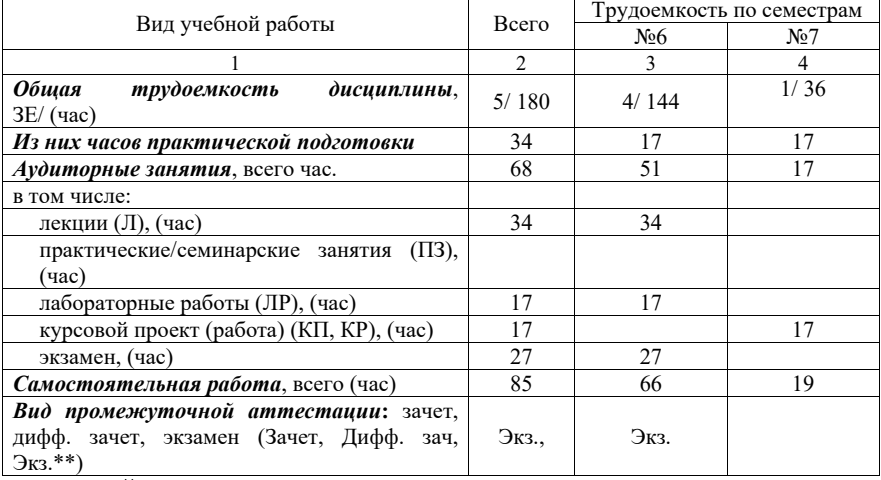

Примечание: **\*\***кандидатский экзамен

# 4. Содержание дисциплины

4.1. Распределение трудоемкости дисциплины по разделам <sup>и</sup> видам занятий. Разделы, темы дисциплины <sup>и</sup> их трудоемкость приведены <sup>в</sup> таблице 3.

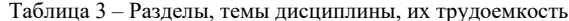

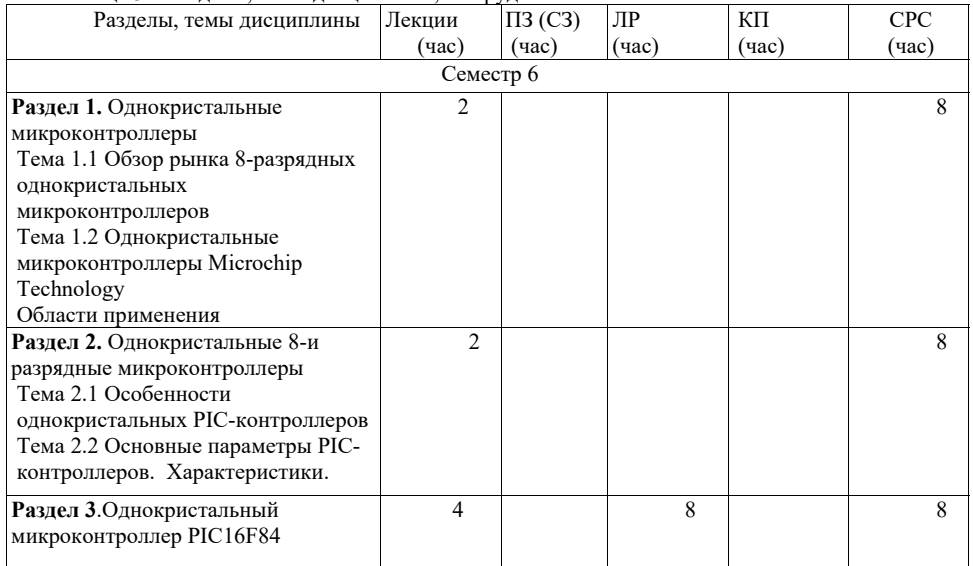

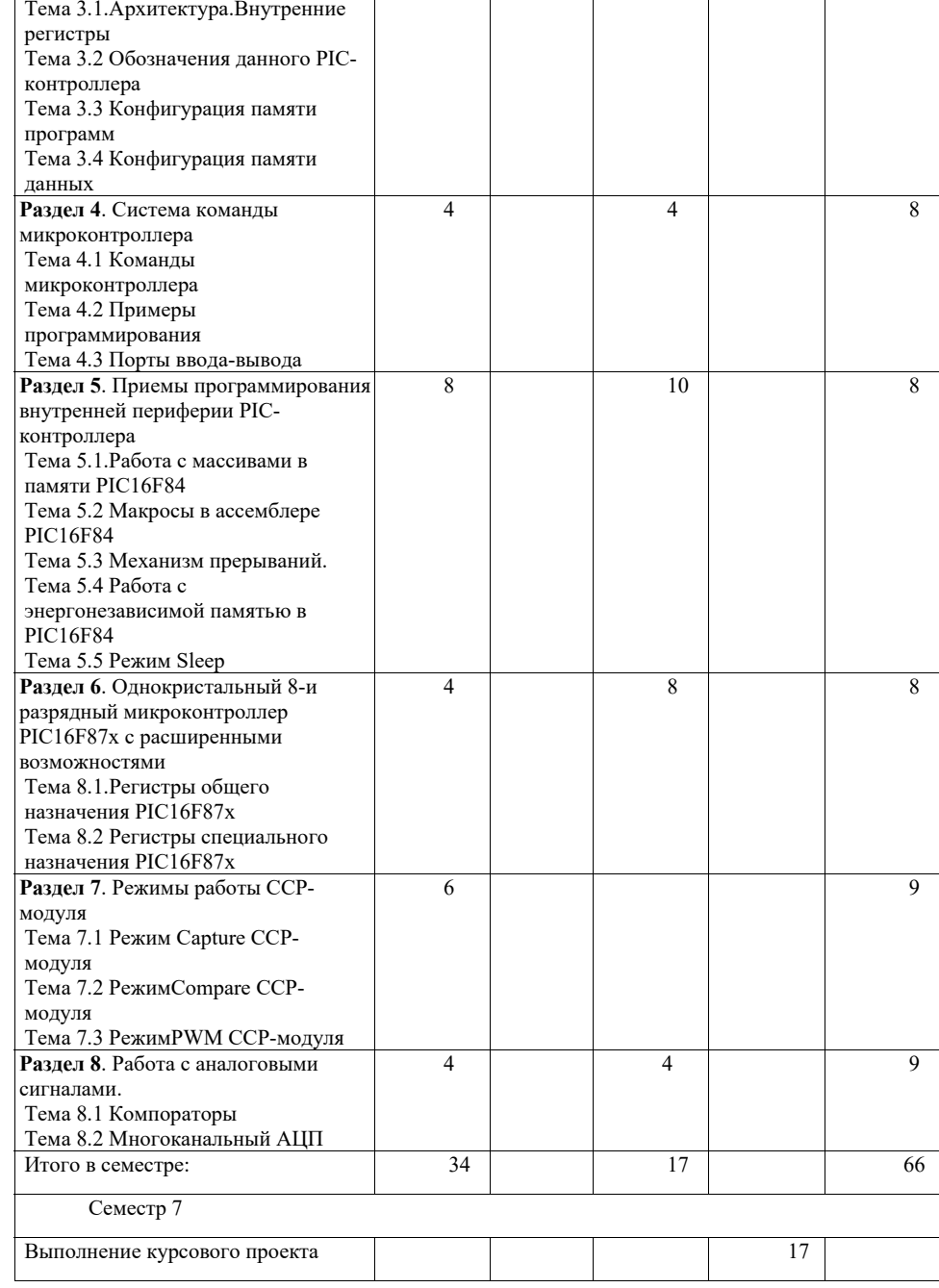

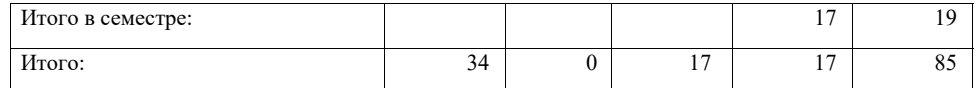

4.2. Содержание разделов <sup>и</sup> тем лекционных занятий.

Содержание разделов <sup>и</sup> тем лекционных занятий приведено <sup>в</sup> таблице 4.

Таблица 4 – Содержание разделов <sup>и</sup> тем лекционного цикла

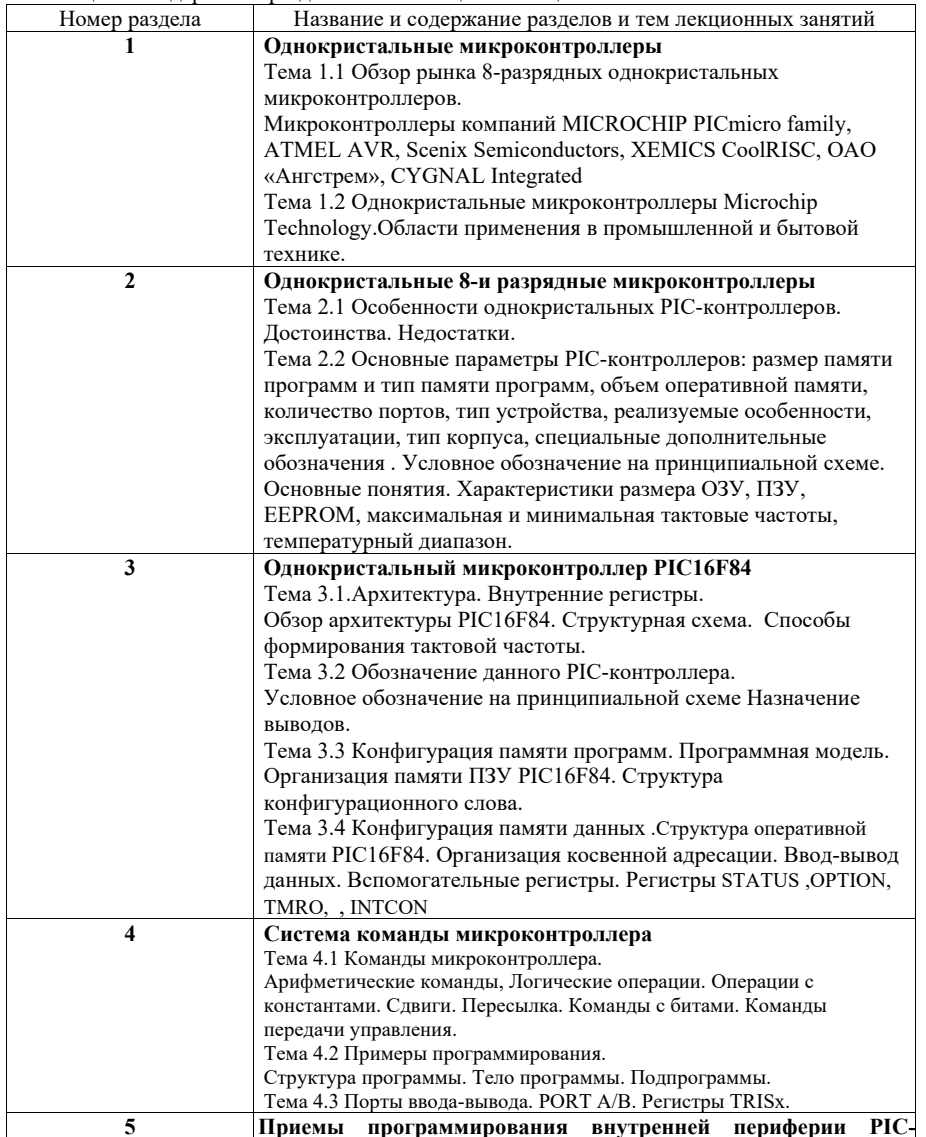

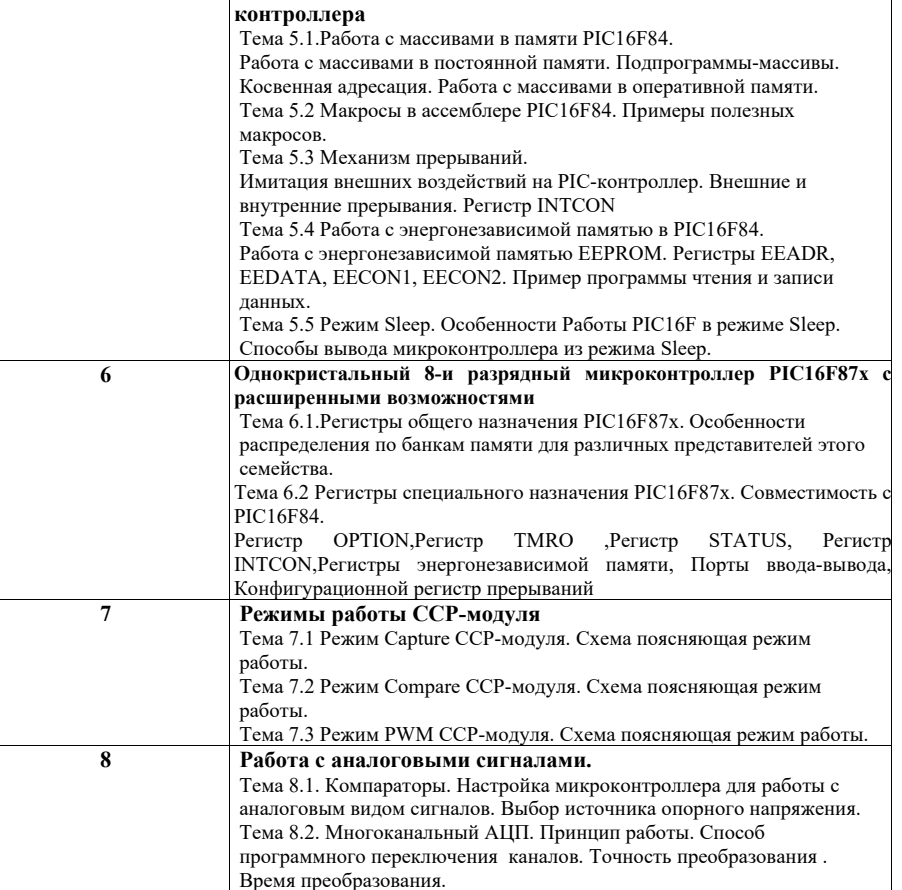

4.3. Практические (семинарские) занятия

Темы практических занятий <sup>и</sup> их трудоемкость приведены <sup>в</sup> таблице 5.

# Таблица 5 – Практические занятия <sup>и</sup> их трудоемкость

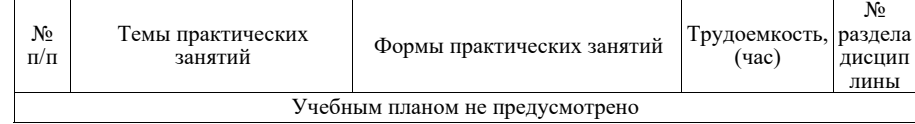

4.4. Лабораторные занятия

Темы лабораторных занятий <sup>и</sup> их трудоемкость приведены <sup>в</sup> таблице 6.

Таблица 6 – Лабораторные занятия <sup>и</sup> их трудоемкость

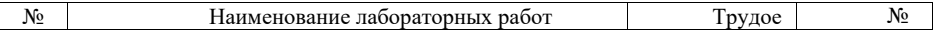

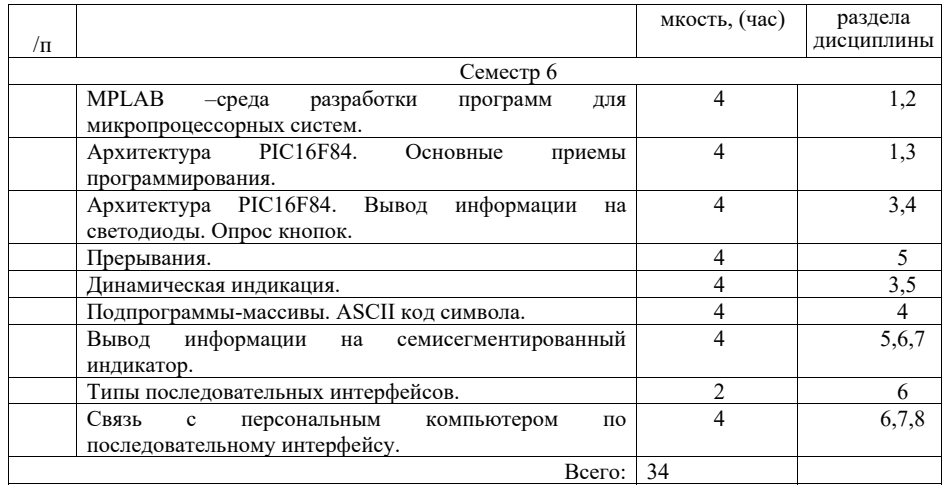

4.5. Курсовое проектирование/ выполнение курсовой работы Цель курсового проекта:

Выполнение индивидуального проектного задания по теме: «Разработка <sup>и</sup> отладка взаимодействия микропроцессорной системы <sup>с</sup> различными видами источников информации <sup>и</sup> интерфейсов (указать тип информации <sup>и</sup> интерфейса)». Например, «Разработка <sup>и</sup> отладка системы ввода

Примерные темы заданий на курсовой проект приведены <sup>в</sup> разделе 10 РПД.

4.6. Самостоятельная работа обучающихся

Виды самостоятельной работы <sup>и</sup> ее трудоемкость приведены <sup>в</sup> таблице 7.

Таблица 7 – Виды самостоятельной работы <sup>и</sup> ее трудоемкость

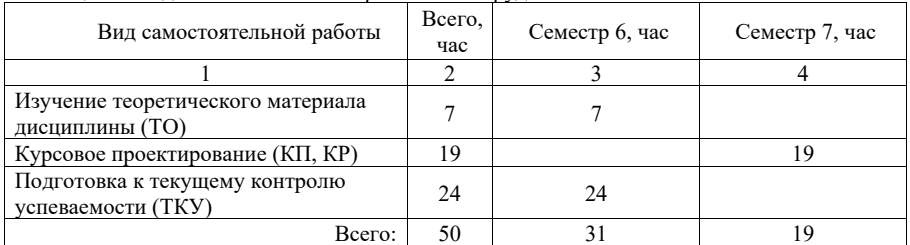

## 5. Перечень учебно-методического обеспечения для самостоятельной работы обучающихся по дисциплине (модулю) Учебно-методические материалы для самостоятельной работы обучающихся указаны <sup>в</sup> <sup>п</sup>.<sup>п</sup>. 7-11.

6. Перечень печатных <sup>и</sup> электронных учебных изданий Перечень печатных <sup>и</sup> электронных учебных изданий приведен <sup>в</sup> таблице 8.

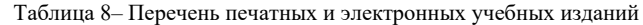

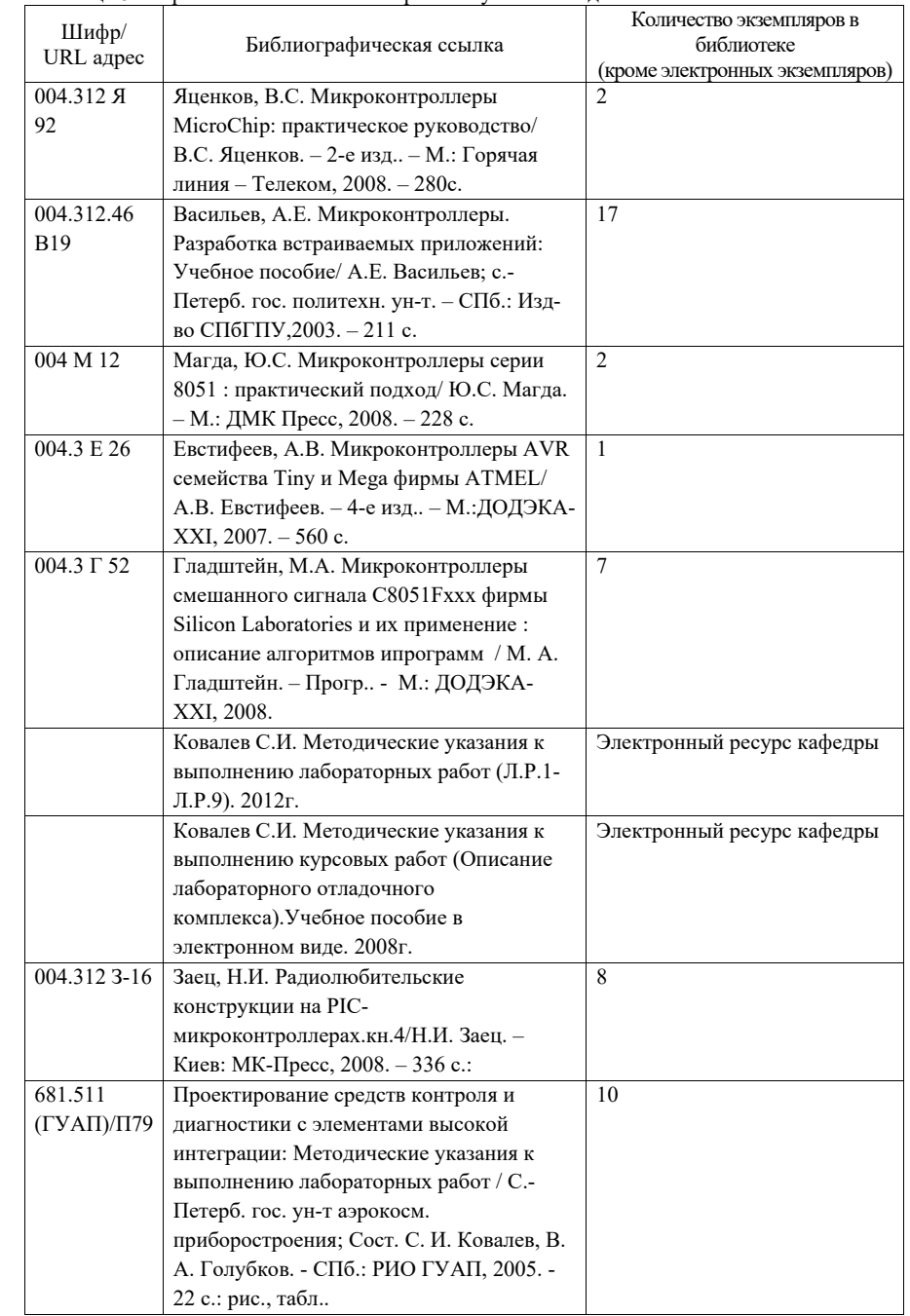

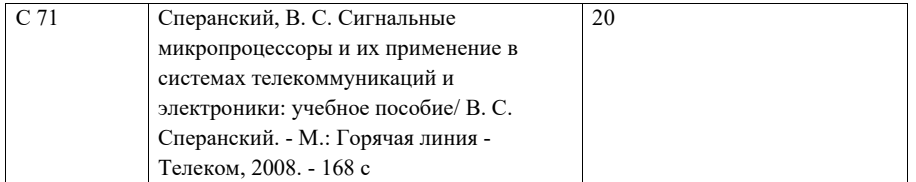

7. Перечень электронных образовательных ресурсов

информационно-телекоммуникационной сети «Интернет»

Перечень электронных образовательных ресурсов информационнотелекоммуникационной сети «Интернет», необходимых для освоения дисциплины приведен <sup>в</sup> таблице 9.

Таблица 9 – Перечень электронных образовательных ресурсов информационнотелекоммуникационной сети «Интернет»

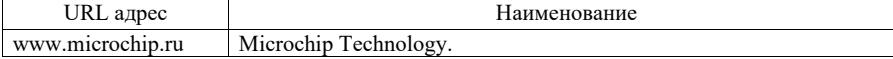

# 8. Перечень информационных технологий

8.1. Перечень программного обеспечения, используемого при осуществлении образовательного процесса по дисциплине.

Перечень используемого программного обеспечения представлен <sup>в</sup> таблице 10.

#### Таблица 10– Перечень программного обеспечения

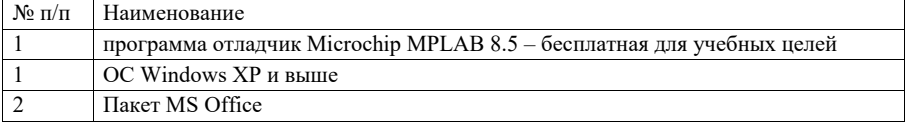

8.2. Перечень информационно-справочных систем, используемых при осуществлении образовательного процесса по дисциплине

Перечень используемых информационно-справочных систем представлен <sup>в</sup> таблице 11.

Таблица 11– Перечень информационно-справочных систем

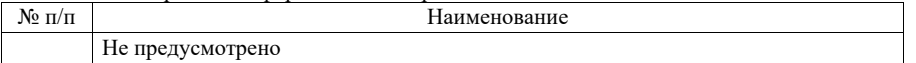

#### 9. Материально-техническая база

Состав материально-технической базы, необходимой для осуществления образовательного процесса по дисциплине, представлен <sup>в</sup> таблице12.

Таблица 12 – Состав материально-технической базы

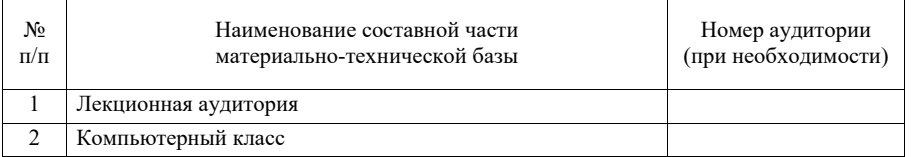

10. Оценочные средства для проведения промежуточной аттестации

10.1. Состав оценочных средствдля проведения промежуточной аттестации обучающихся по дисциплине приведен <sup>в</sup> таблице 13.

Таблица 13 – Состав оценочных средств для проведения промежуточной аттестации

| Вид промежуточной аттестации | Перечень оценочных средств               |
|------------------------------|------------------------------------------|
| Экзамен                      | Список вопросов к экзамену               |
| Выполнение курсового проекта | Экспертная оценка на основе требований к |
|                              | содержанию курсового проекта.            |

10.2. В качестве критериев оценки уровня сформированности (освоения) компетенций обучающимися применяется 5-балльная шкала оценки сформированности компетенций, которая приведена <sup>в</sup> таблице 14. В течение семестра может использоваться 100-балльная шкала модульно-рейтинговой системы Университета, правила использования которой, установлены соответствующим локальным нормативным актом ГУАП.

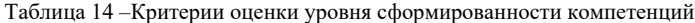

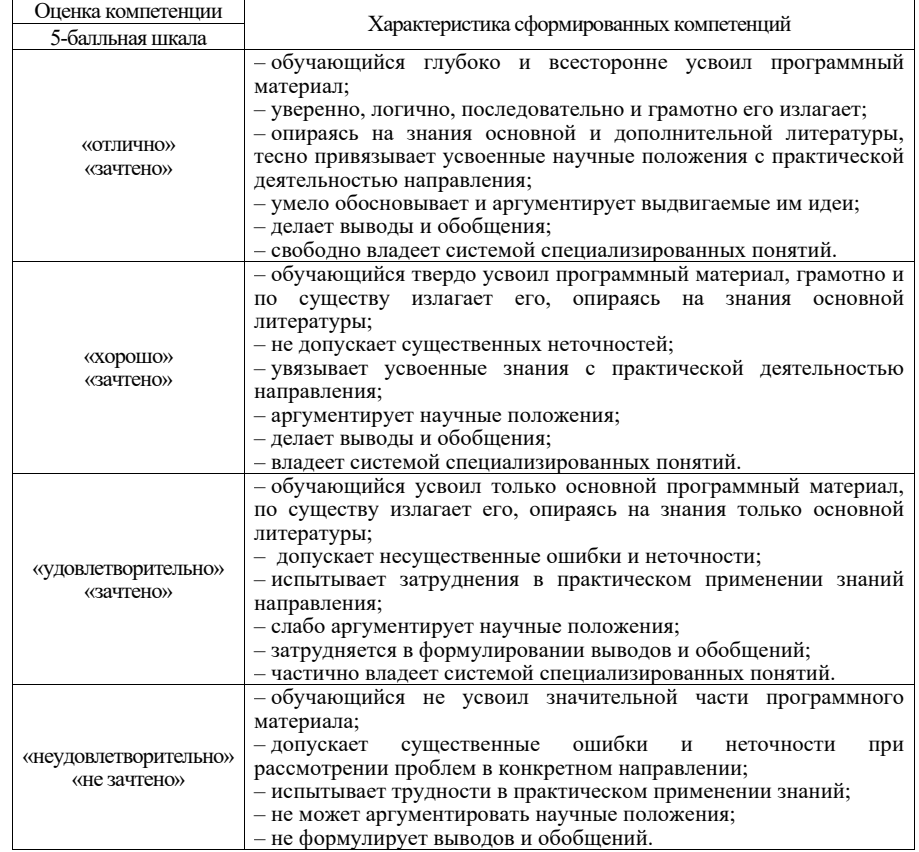

10.3. Типовые контрольные задания или иные материалы. Вопросы (задачи) для экзамена представлены <sup>в</sup> таблице 15.

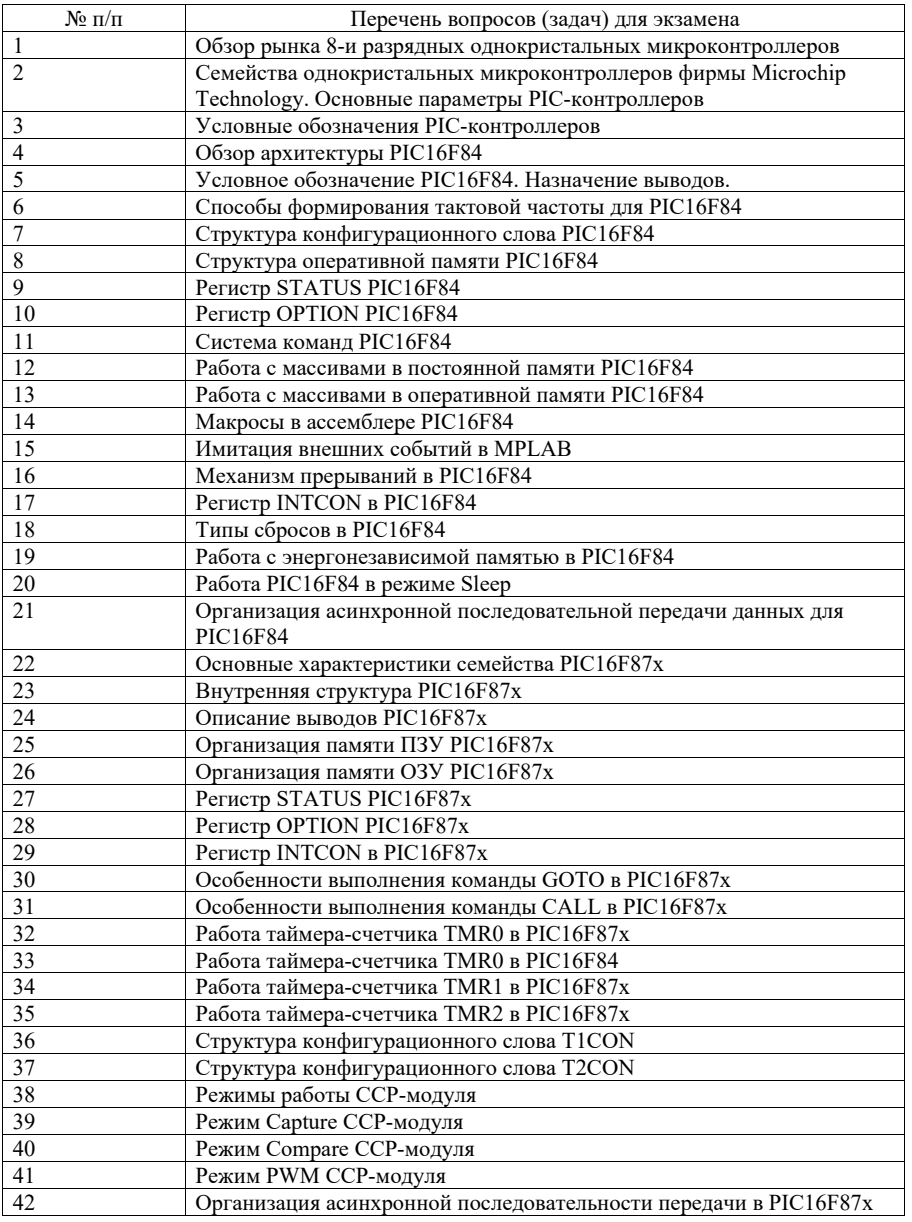

Вопросы (задачи) для зачета / дифф. зачета представлены в таблице 16. Таблица 16 – Вопросы (задачи) для зачета / дифф. зачета

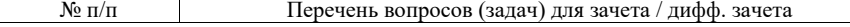

Учебным планом не предусмотрено

Перечень тем для курсового проектирования/выполнения курсовой работы представлены в таблице 17.

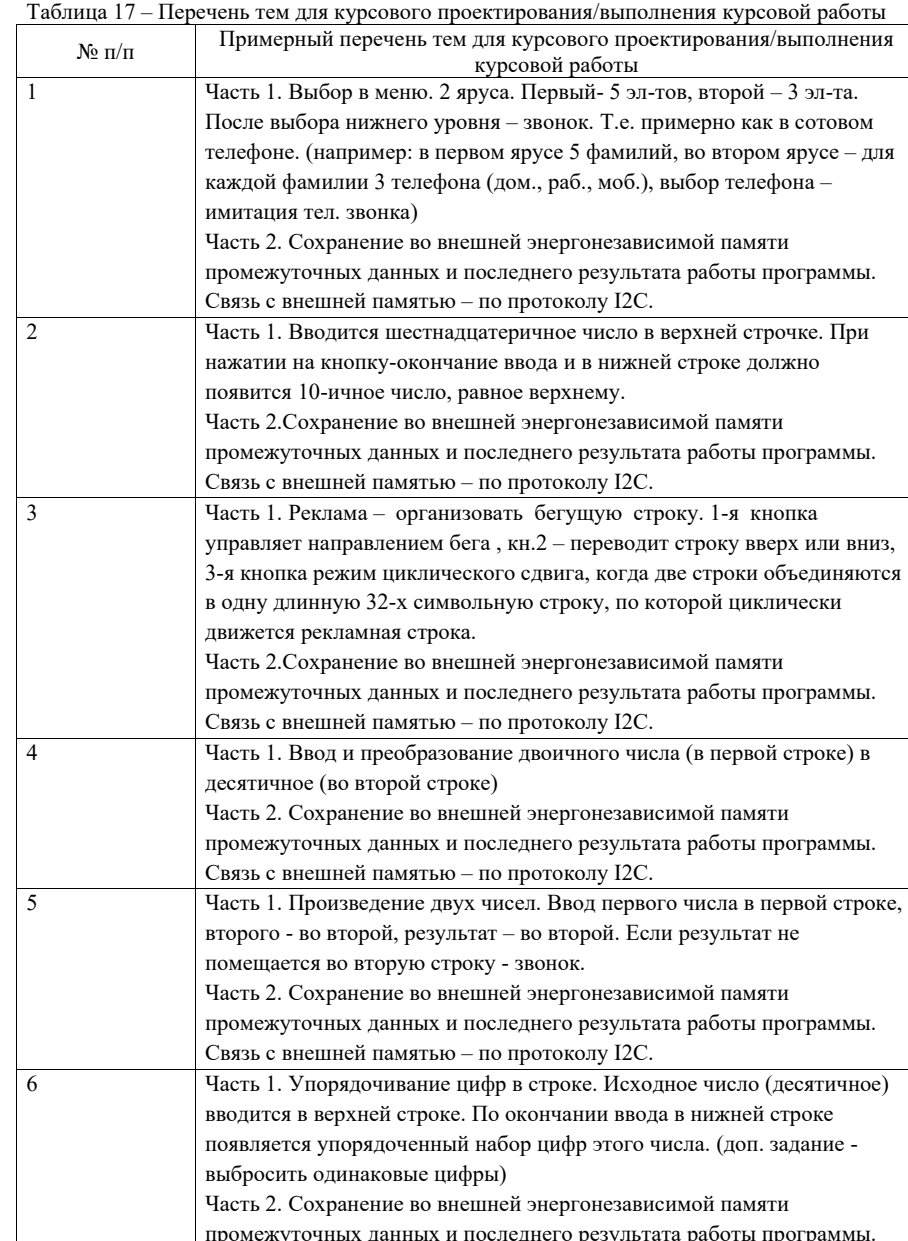

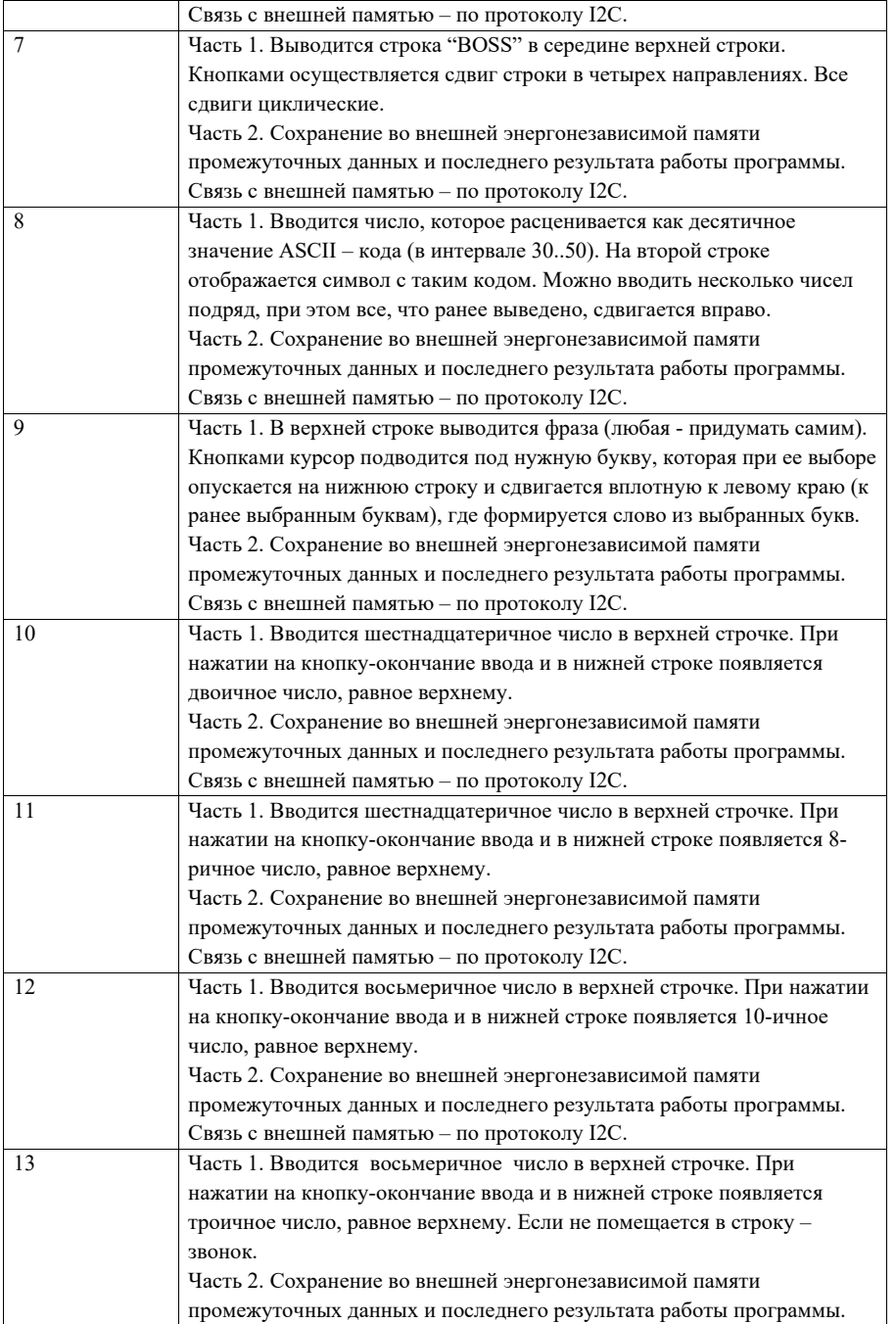

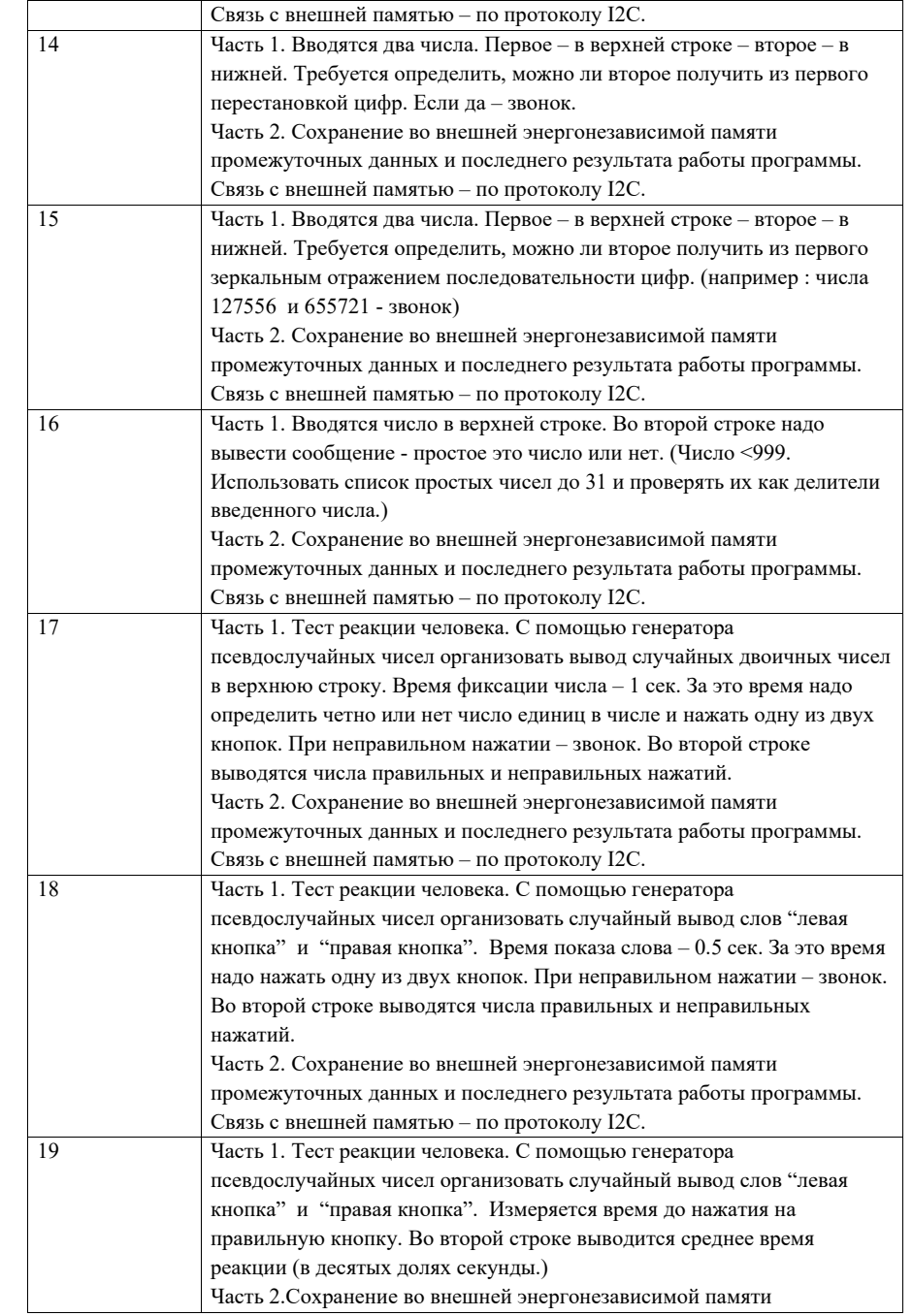

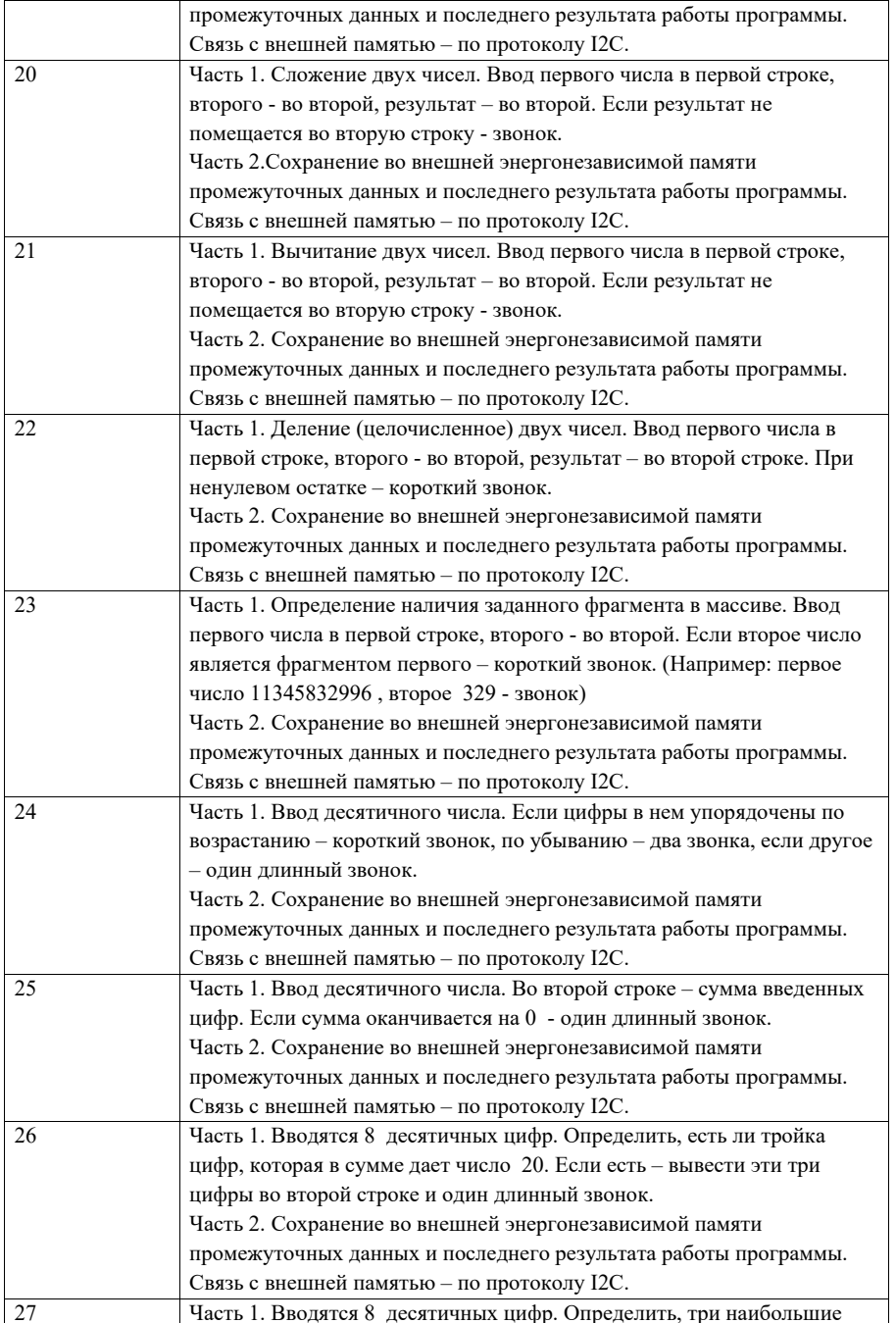

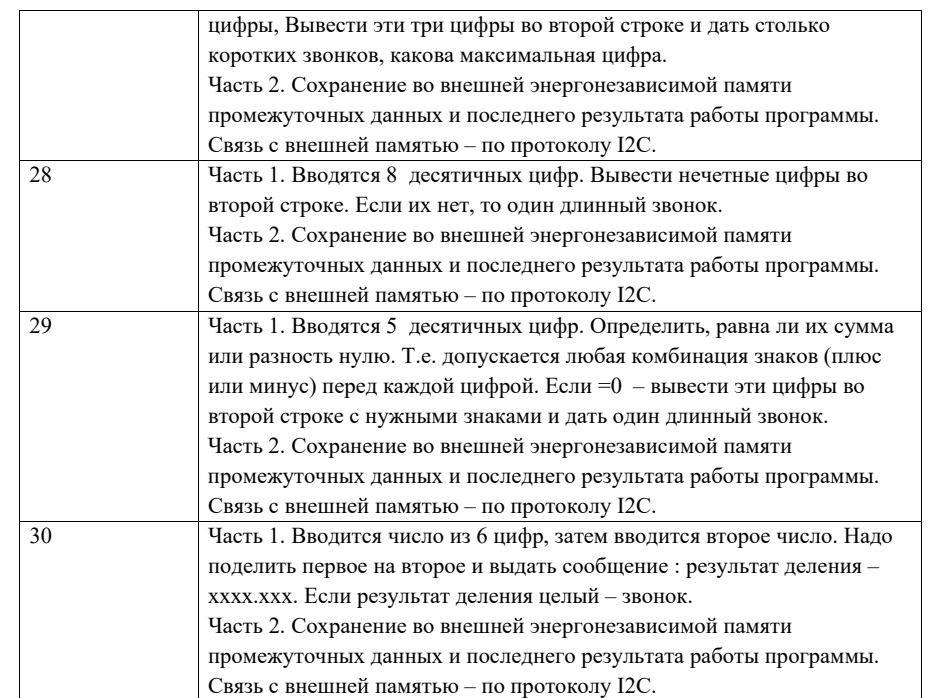

Вопросы для проведения промежуточной аттестации <sup>в</sup> виде тестирования представлены <sup>в</sup> таблице 18.

#### Таблица 18 – Примерный перечень вопросов для тестов

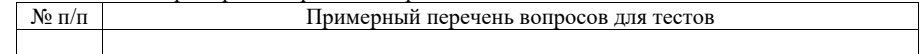

Перечень тем контрольных работ по дисциплине обучающихся заочной формы обучения, представлены <sup>в</sup> таблице 19.

# Таблица 19 – Перечень контрольных работ

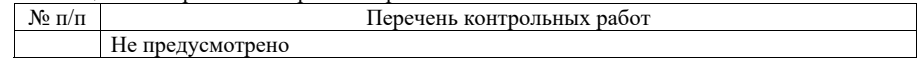

10.4. Методические материалы, определяющие процедуры оценивания индикаторов, характеризующих этапы формирования компетенций, содержатся <sup>в</sup> локальных нормативных актах ГУАП, регламентирующих порядок <sup>и</sup> процедуру проведения текущего контроля успеваемости <sup>и</sup> промежуточной аттестации обучающихся ГУАП.

11. Методические указания для обучающихся по освоению дисциплины

11.1. Методические указания для обучающихся по освоению лекционного материала

Основное назначение лекционного материала – логически стройное, системное, глубокое <sup>и</sup> ясное изложение учебного материала. Назначение современной лекции <sup>в</sup> рамках дисциплины не <sup>в</sup> том, чтобы получить всю информацию по теме, <sup>а</sup> <sup>в</sup> освоении фундаментальных проблем дисциплины, методов научного познания, новейших достижений научной мысли. В учебном процессе лекция выполняет методологическую, организационную <sup>и</sup> информационную функции. Лекция раскрывает понятийный аппарат конкретной области знания, её проблемы, дает цельное представление <sup>о</sup> дисциплине, показывает взаимосвязь с другими дисциплинами.

Планируемые результаты при освоении обучающимися лекционного материала:

 получение современных, целостных, взаимосвязанных знаний, уровень которых определяется целевой установкой <sup>к</sup> каждой конкретной теме;

получение опыта творческой работы совместно <sup>с</sup> преподавателем;

 развитие профессионально-деловых качеств, любви <sup>к</sup> предмету <sup>и</sup> самостоятельного творческого мышления.

появление необходимого интереса, необходимого для самостоятельной работы;

 получение знаний <sup>о</sup> современном уровне развития науки <sup>и</sup> техники <sup>и</sup> <sup>о</sup> прогнозе их развития на ближайшие годы;

 научиться методически обрабатывать материал (выделять главные мысли <sup>и</sup> положения, приходить <sup>к</sup> конкретным выводам, повторять их <sup>в</sup> различных формулировках);

получение точного понимания всех необходимых терминов <sup>и</sup> понятий.

Лекционный материал может сопровождаться демонстрацией слайдов <sup>и</sup> использованием раздаточного материала при проведении коротких дискуссий об особенностях применения отдельных тематик по дисциплине.

Структура предоставления лекционного материала:

Изложение лекционного материала;

Освоение теоретического материала по вопросам, представленным <sup>в</sup> таблице 15

11.2. Методические указания для обучающихся по выполнению лабораторных работ

В ходе выполнения лабораторных работ обучающийся должен углубить <sup>и</sup> закрепить знания, практические навыки, овладеть современной методикой <sup>и</sup> техникой эксперимента <sup>в</sup> соответствии <sup>с</sup> квалификационной характеристикой обучающегося. Выполнение лабораторных работ состоит из экспериментально-практической, расчетноаналитической частей <sup>и</sup> контрольных мероприятий.

Выполнение лабораторных работ обучающимся является неотъемлемой частью изучения дисциплины, определяемой учебным планом, <sup>и</sup> относится <sup>к</sup> средствам, обеспечивающим решение следующих основных задач обучающегося:

 приобретение навыков исследования процессов, явлений <sup>и</sup> объектов, изучаемых <sup>в</sup> рамках данной дисциплины;

 закрепление, развитие <sup>и</sup> детализация теоретических знаний, полученных на лекциях;

получение новой информации по изучаемой дисциплине;

 приобретение навыков самостоятельной работы <sup>с</sup> лабораторным оборудованием <sup>и</sup> приборами.

Задание <sup>и</sup> требования <sup>к</sup> проведению лабораторных работ

 Каждая ЛР выполняется по индивидуальному заданию, выданному студенту преподавателем;

- В задании должно быть четко сформулирована задача, выполняемая <sup>в</sup> ЛР;
- Описаны входные <sup>и</sup> выходные данные для проведения ЛР;
- ЛР должна выполняться на основе полученных теоретических знаниях;
- Выполнение ЛР должно осуществляться на основе методических указаний, предоставляемых преподавателем;
- ЛР должна выполняться <sup>в</sup> специализированном компьютерном классе <sup>и</sup> может быть доработана студентом <sup>в</sup> домашних условиях, если позволяет ПО;
- Итогом выполнения ЛР является отчет или демонстрация результатов работы преподавателю <sup>в</sup> электронном виде (на усмотрение преподавателя) *<sup>и</sup> демонстрация работы программы на лабораторном макете.*

Структура <sup>и</sup> форма отчета <sup>о</sup> лабораторной работе

- Постановка задачи;
- Особенности решения <sup>и</sup> используемые методы (если они потребовались)
- ;Схема алгоритма
- Комментированный листинг программы
- Программа на языке программирования <sup>с</sup> комментариями
- Файл прошивки для лабораторного макета
- Список литературы

Требования <sup>к</sup> оформлению отчета <sup>о</sup> лабораторной работе

- ЛР представляется <sup>в</sup> печатном <sup>и</sup> электронном виде;
- ЛР должна соответствовать структуре <sup>и</sup> форме отчета, представленной выше;
- ЛР должна иметь титульный лист (ГОСТ 7,32-2001 издания 2008 года) <sup>с</sup> названием <sup>и</sup> подписью студента, который ее сделал <sup>и</sup> оформил;
- Студент должен защитить ЛР. Отметка <sup>о</sup> защите должна находиться на титульном листе вместе с подписью преподавателя.

Для выполнения лабораторных работ, помимо указанных <sup>в</sup> таблице 8 источников, студент может использовать следующие методические материалы, изданные кафедрой <sup>в</sup> электронном виде:

- 1. Ковалев С.И. Методические указания <sup>к</sup> лабораторной работе №1. Ознакомление с интегрированной средой разработки MPLAB – СПб 2005
- 2. Ковалев С.И. Методические указания <sup>к</sup> лабораторной работе №2,3. Изучение основ программирования для микроконтроллеров фирмы Microchip Technology. – СПб 2005.
- 3. Ковалев С.И. Методические указания <sup>к</sup> лабораторной работе №4,5. Работа <sup>с</sup> прерываниями, сторожевой таймер, прескалер, универсальный таймер-счетчик. – СПб 2005.
- 4. Ковалев С.И. Методические указания <sup>к</sup> лабораторной работе №6,7. Работа <sup>с</sup> массивами. Динамическая индикация. – СПб 2005.
- 5. Ковалев С.И. Методические указания к лабораторной работе №8,9. Последовательная передача данных. – СПб 2005.

11.3. Методические указания для обучающихся по прохождению курсового проектирования/выполнения курсовой работы

Курсовой проект/ работа проводится <sup>с</sup> целью формирования у обучающихся опыта комплексного решения конкретных задач профессиональной деятельности.

Курсовой проект/ работа позволяет обучающемуся:

 систематизировать <sup>и</sup> закрепить полученные теоретические знания <sup>и</sup> практические умения по профессиональным учебным дисциплинам <sup>и</sup> модулям <sup>в</sup> соответствии <sup>с</sup> требованиями <sup>к</sup> уровню подготовки, установленными программой учебной дисциплины, программой подготовки специалиста соответствующего уровня, квалификации;

 применить полученные знания, умения <sup>и</sup> практический опыт при решении комплексных задач, <sup>в</sup> соответствии <sup>с</sup> основными видами профессиональной деятельности по направлению/ специальности/ программе;

углубить теоретические знания <sup>в</sup> соответствии <sup>с</sup> заданной темой;

 сформировать умения применять теоретические знания при решении нестандартных задач;

 приобрести опыт аналитической, расчётной, конструкторской работы <sup>и</sup> сформировать соответствующие умения;

 сформировать умения работы со специальной литературой, справочной, нормативной <sup>и</sup> правовой документацией <sup>и</sup> иными информационными источниками;

 сформировать умения формулировать логически обоснованные выводы, предложения <sup>и</sup> рекомендации по результатам выполнения работы;

развить профессиональную письменную <sup>и</sup> устную речь обучающегося;

 развить системное мышление, творческую инициативу, самостоятельность, организованность <sup>и</sup> ответственность за принимаемые решения;

 сформировать навыки планомерной регулярной работы над решением поставленных задач.

Структура пояснительной записки курсового проекта/ работы

- Формулировка задачи
- Описание возможных вариантов решения поставленной задачи. Обзор литературы. Обоснование выбора одного из методов.
- Детальное рассмотрение выбранного метода. Описание математических методов, применяемых <sup>в</sup> выбранном решении (если они есть)
- Формирование <sup>и</sup> описание структурной схемы устройства.
- Создание <sup>и</sup> подробное описание функциональной <sup>и</sup> (или) принципиальной схемы устройства.
- Написание фрагмента программного обеспечения (1-2 страницы на Ассемблере).
- Заключение (выводы по работе)
- Список используемой литературы.

### Требования <sup>к</sup> оформлению пояснительной записки курсового проекта/ работы

- Курсовая работа предоставляется <sup>в</sup> печатном <sup>и</sup> электронном виде;
- Курсовая работа должна соответствовать структуре и форме пояснительной записки описанной выше;
- Курсовая работа должна иметь титульный лист (ГОСТ 7.32-2001 издания 2008 года) <sup>с</sup> названием <sup>и</sup> подписью студента, который ее сделал <sup>и</sup> оформил.

 Студент должен защитить курсовую работу. Отметка <sup>о</sup> защите должна находиться на титульном листе вместе с подписью преподавателя.

Для выполнения курсовой работы, помимо указанных <sup>в</sup> таблице 8 источников, студент может использовать следующие методические материалы, изданные кафедрой <sup>в</sup> электронном виде:

Ковалев С.И. Методические указания <sup>к</sup> выполнению лабораторных работ <sup>и</sup> курсового проектирования . Описание лабораторного-отладочного комплекса ЛОК-1 (ЛОК-2) .-СПб 2009

11.4. Методические указания для обучающихся по прохождению самостоятельной работы

В ходе выполнения самостоятельной работы, обучающийся выполняет работу по заданию <sup>и</sup> при методическом руководстве преподавателя, но без его непосредственного участия.

В процессе выполнения самостоятельной работы, у обучающегося формируется целесообразное планирование рабочего времени, которое позволяет им развивать умения и навыки <sup>в</sup> усвоении <sup>и</sup> систематизации приобретаемых знаний, обеспечивает высокий уровень успеваемости <sup>в</sup> период обучения, помогает получить навыки повышения профессионального уровня.

Методическими материалами, направляющими самостоятельную работу обучающихся являются учебно-методический материал по дисциплине.

11.5. Методические указания для обучающихся по прохождению текущего контроля успеваемости.

Текущий контроль успеваемости предусматривает контроль качества знаний обучающихся, осуществляемого <sup>в</sup> течение семестра <sup>с</sup> целью оценивания хода освоения дисциплины.

11.6. Методические указания для обучающихся по прохождению промежуточной аттестации.

Промежуточная аттестация обучающихся предусматривает оценивание промежуточных <sup>и</sup> окончательных результатов обучения по дисциплине. Она включает <sup>в</sup> себя:

 экзамен – форма оценки знаний, полученных обучающимся <sup>в</sup> процессе изучения всей дисциплины или ее части, навыков самостоятельной работы, способности применять их для решения практических задач. Экзамен, как правило, проводится <sup>в</sup> период экзаменационной сессии <sup>и</sup> завершается аттестационной оценкой «отлично», «хорошо», «удовлетворительно», «неудовлетворительно».

#### Лист внесения изменений <sup>в</sup> рабочую программу дисциплины

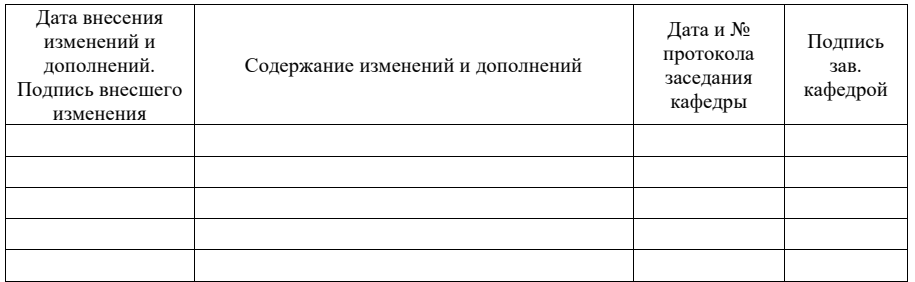